# **Formularz pozwalający na wykonywanie prawa głosu przez pełnomocnika (formularz nie zastępuje dokumentu pełnomocnictwa)**

#### **I. INFORMACJE OGÓLNE**

Niniejszy formularz został przygotowany zgodnie z postanowieniami art.  $402<sup>3</sup>$ § 1 pkt 5 i § 3 k.s.h. w celu umożliwienia wykonywania prawa głosu przez pełnomocnika na Nadzwyczajnym Walnym Zgromadzeniu spółki XBS PRO-LOG spółka akcyjna z siedzibą w Pruszkowie, ul. 3 Maja 8, 05-800 Pruszków (dalej zwanej "**Spółką**") zwołanym na dzień 22 lutego 2024 roku.

Stosowanie niniejszego formularza nie jest obowiązkiem akcjonariusza i nie stanowi warunku oddania głosu przez pełnomocnika. Niniejszym formularz nie zastępuje dokumentu pełnomocnictwa.

## **II. DANE MOCODAWCY(AKCJONARIUSZA)**

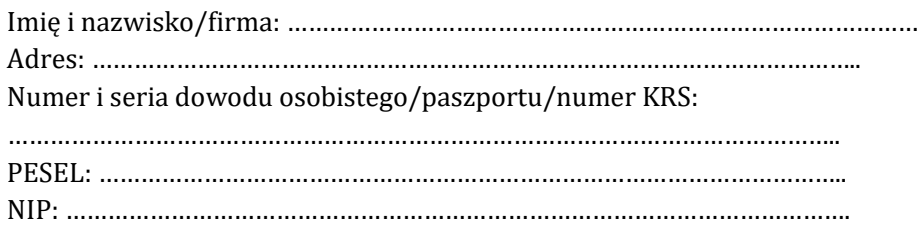

#### **III. DANE PEŁNOMOCNIKA**

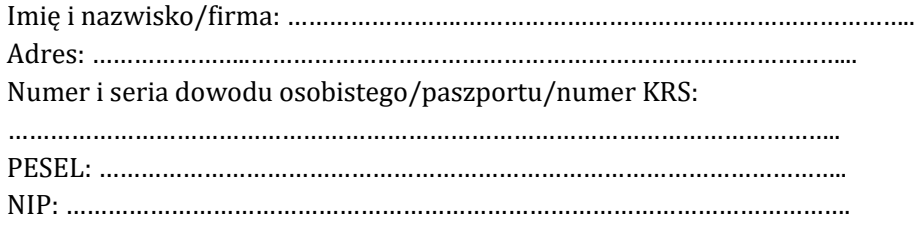

## **IV. INSTRUKCJA DLA PEŁNOMOCNIKA**

Zamieszczone poniżej tabele umożliwiające wskazanie instrukcji dla pełnomocnika odwołują się do projektów uchwał umieszczonych w raporcie ws. zwołania Walnego Zgromadzenia. Zarząd Spółki zwraca uwagę, że projekty te mogą różnić się od projektów uchwał poddanych pod głosowanie bezpośrednio na Nadzwyczajnym Walnym Zgromadzeniu Spółki i zaleca poinstruowanie pełnomocnika o sposobie postępowania w takim przypadku.

Mocodawca wydaje instrukcję poprzez wstawienie znaku "X" w odpowiedniej rubryce. W przypadku chęci udzielenia innych lub dalszych instrukcji Mocodawca powinien wypełnić rubrykę "Dalsze/inne instrukcje" określając w niej sposób wykonywania prawa głosu przez pełnomocnika.

W przypadku, gdy Mocodawca podejmie decyzję o głosowaniu odmiennie z posiadanych akcji proszony jest o wskazanie w odpowiedniej rubryce liczby akcji, z których pełnomocnik ma głosować "za", "przeciw" lub ma "wstrzymać się od głosu". W braku wskazania liczby akcji uznaje się, że pełnomocnik upoważniony jest do głosowania we wskazany sposób z wszystkich akcji posiadanych przez akcjonariusza.

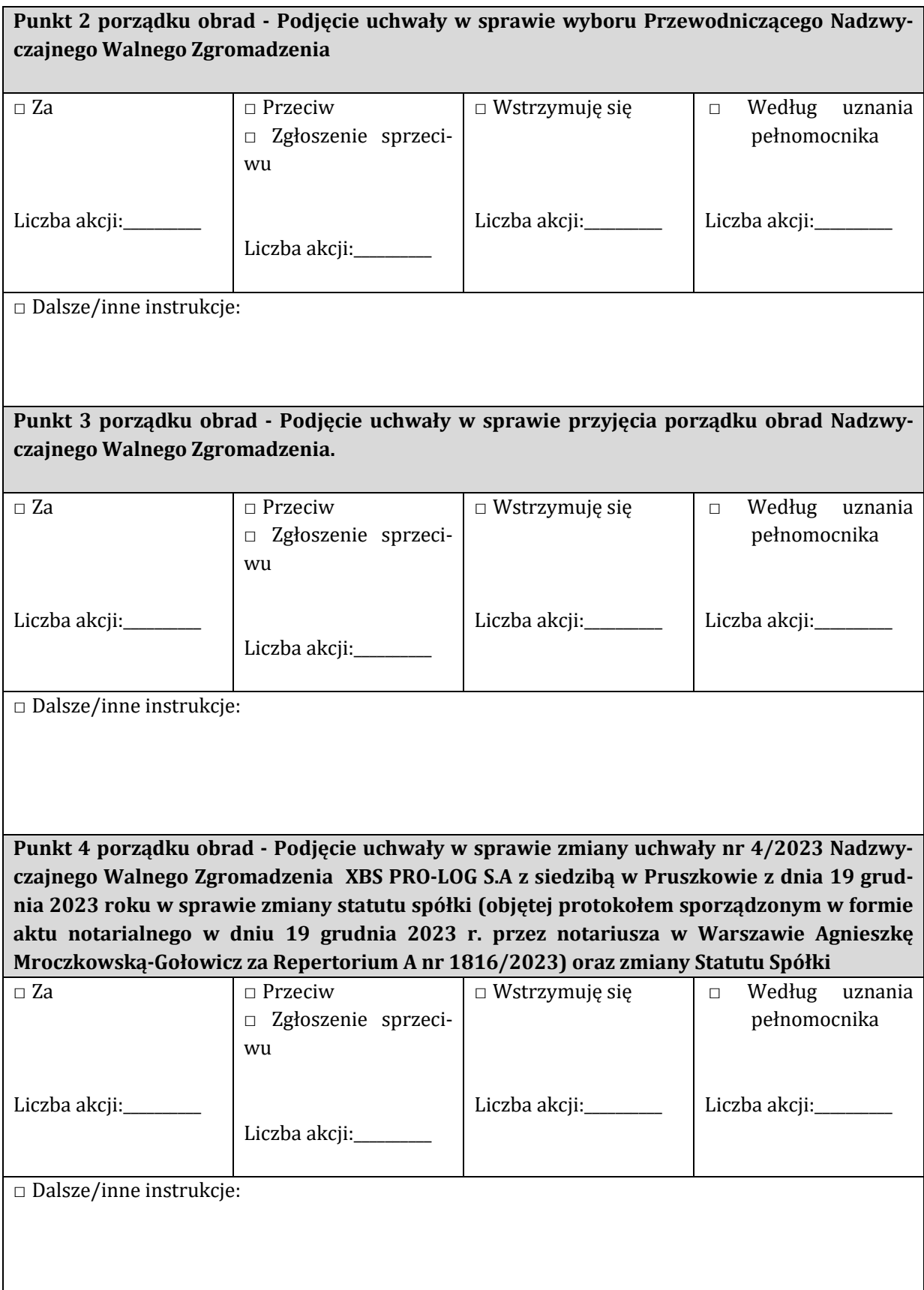

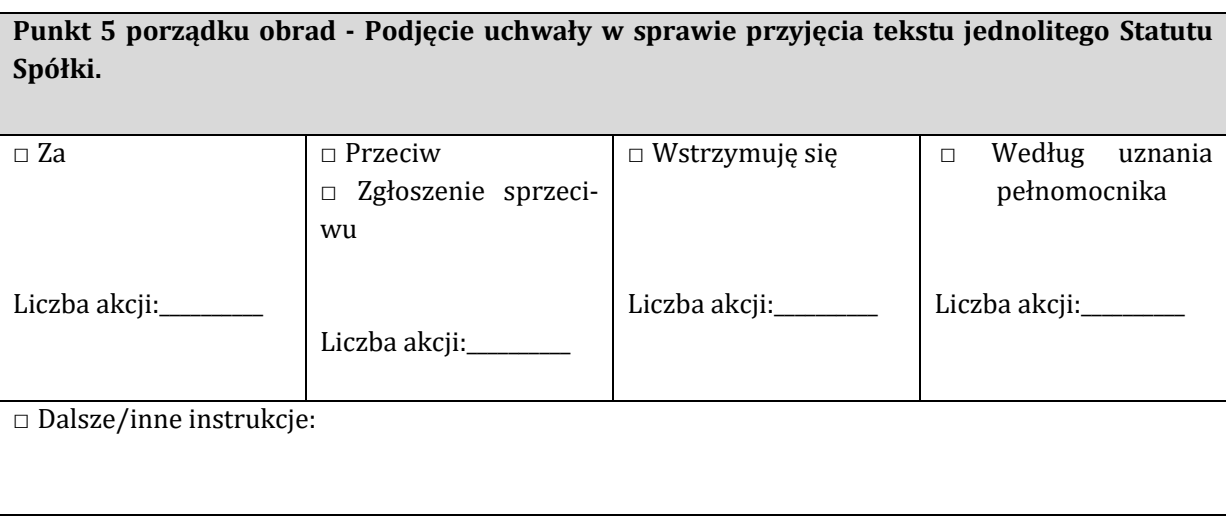

# **V. PROPONOWANA TREŚĆ UCHWAŁ UMIESZCZONYCH W PORZĄDKU OBRAD WZ**

Treść projektów uchwał na Walne Zgromadzenie została umieszczona w odrębnym dokumencie "Projekty uchwał", stanowiącym załącznik do niniejszego formularza, będącym jego integralną częścią.